Tempus Open - Lauri Elomaa

## **Lauri Elomaa**

[Näytä yksityiskohtaisemmat tiedot ja henkilökohtaiset ennätykset](http://www.tempusopen.fi/index.php?r=swimmer/view&id=16339)

Laji: 50m Selkäuinti (25) Henkilökohtainen ennätys: 00:26.01 FINA-pisteet: 623 Päivämäärä: 2019-12-13 Kilpailu: Lyhyen radan mestaruuskilpailut 2019

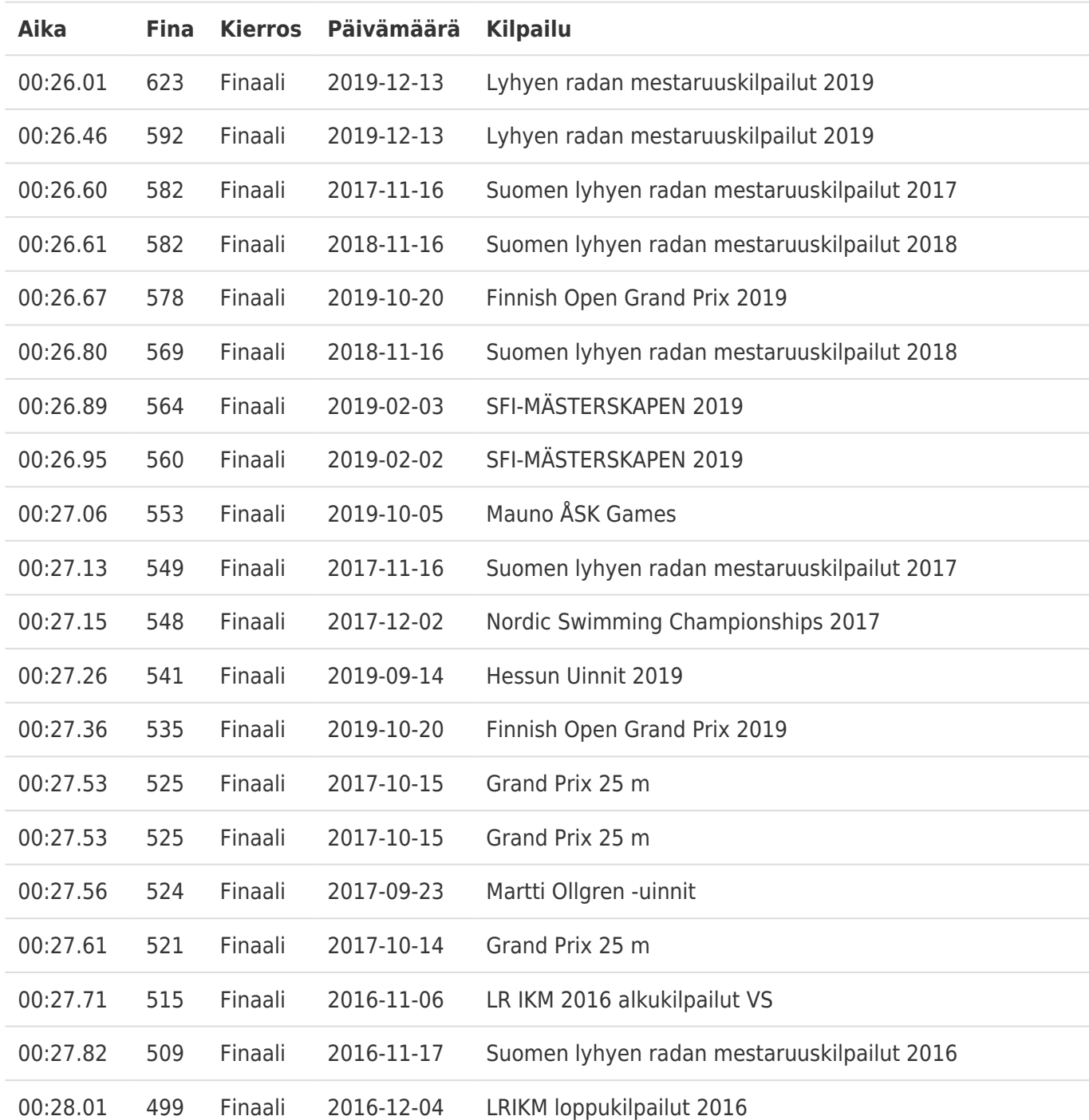